### BIOINFORMATICĂ APLICATĂ ÎN BIOLOGIA STRUCTURALĂ

**Seminar VIII** Operații simple cu secvențe. **Clasificarea proteinelor folosind CATH** 

## Din ce familie face parte proteina cu secvența

>NM 000558.4 aac MVLSPADKTNVKAAWGKVGAHAGEYGAEALERMFLSFPTTKTYFPHFDLSHGSAQVKGHGKKVADALTNAVAHVDDMPNALSALSDL HAHKLRVDPVNFKLLSHCLLVTLAAHLPAEFTP AVHASLDKFLASVSTVLTSKYR\*

Deschideți fișierul word salvat în seminarul anterior (NM\_000558.doc), identificați secvența de aminoacizi și copiați-o.

# Clasificarea unei proteine pornind secvență

1. Accesați http://www.cathdb.info/

### **2. Accesați funcția Search**

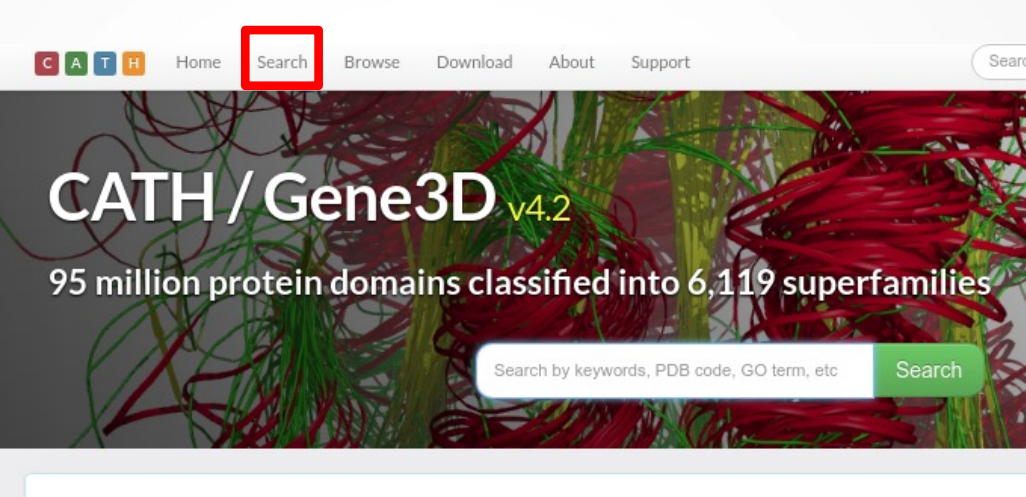

Core classification files for the latest version of CATH-Plus (v4.2) are now available to download. Daily updates of our very latest c We are currently working on generating the CATH-Plus database for v4.2 which comprises all the extra derived data from the classifi Gene3D sequence and functional annotation data; updating the Functional Families (FunFams); creating new superfamily superpositi superfamily. We will update the web pages when this data is ready.

### **3. Copiați secvența în căsuța de căutare**

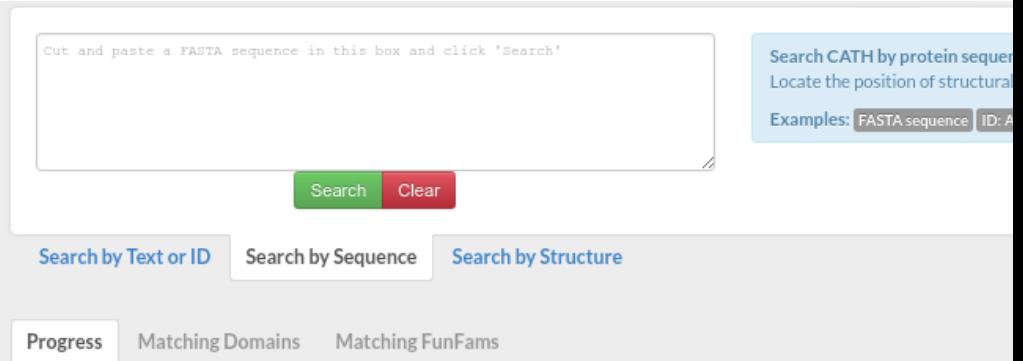

Paste your protein sequence into the text box above (or use an example) then click 'Search'.

- . The progress bar below will let you know when your results are available.
- . Click Help to find out more information on this search.
- . Click API to find out how to use this service in your programs.

## Clasificarea unei proteine pornind de la secvență

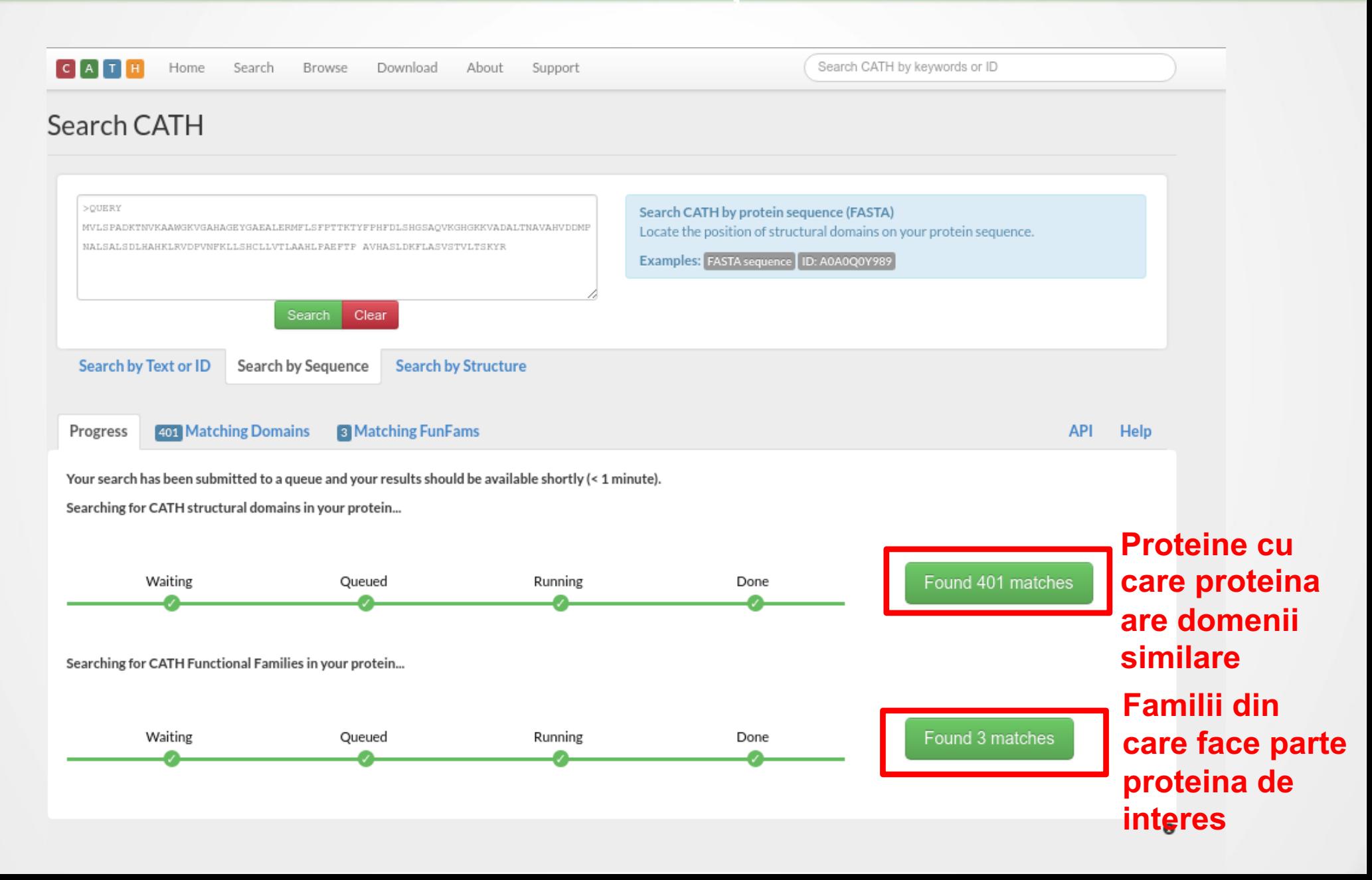

**Pagina cu domenii proteice – domeniile ce au membri similari la nivel de secvență cu proteina țintă sunt prezentate ierarhic, funcție de semnificația scorului de omologie.** 

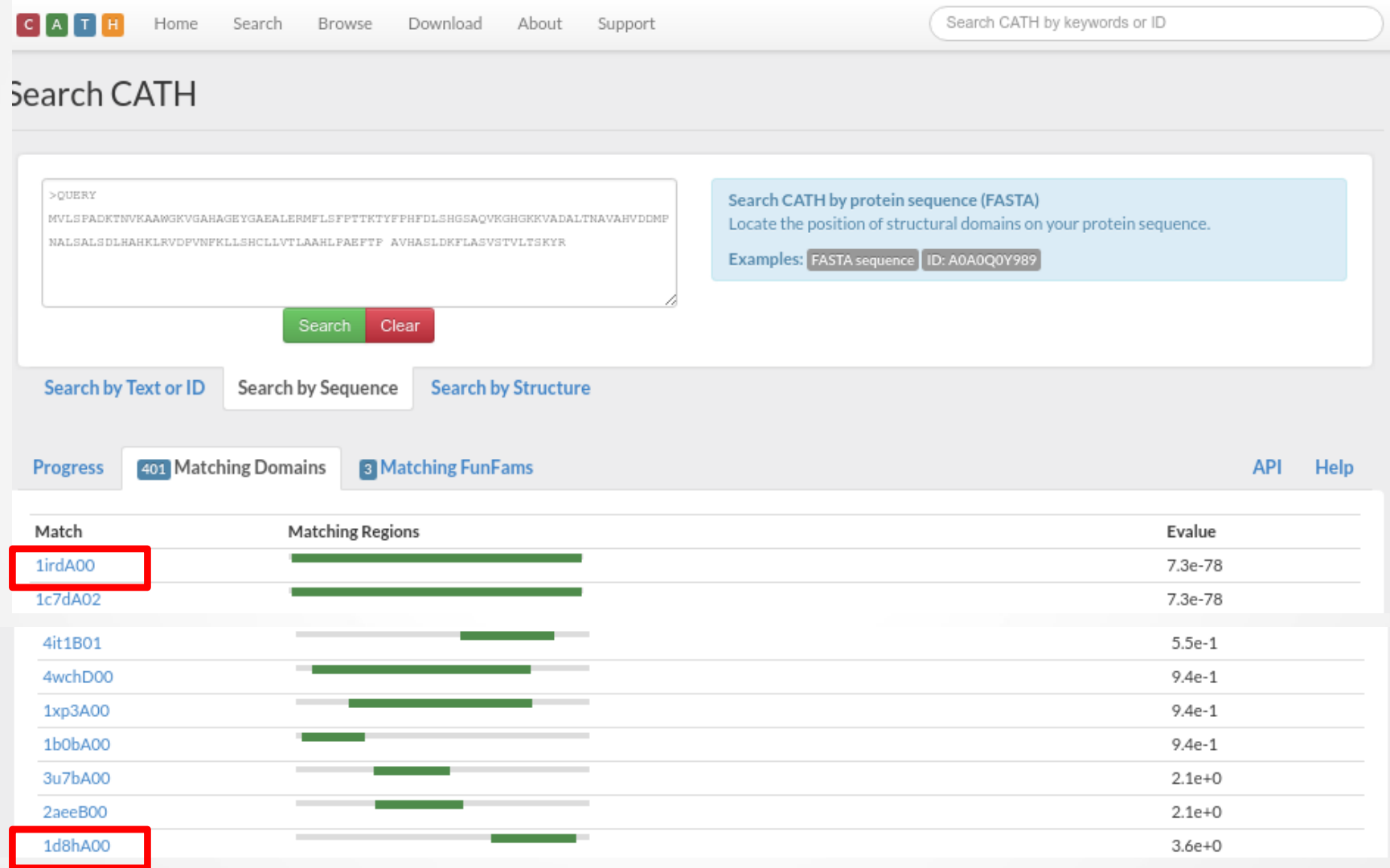

### Domeniu cu scor mare de omologie

#### **CATH Classification**

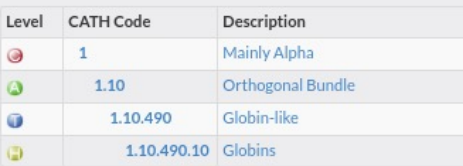

**PDB Structure** 

#### **CATH Clusters**

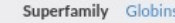

Functional Family Hemoglobin beta chain subunit

Enzyme Information

UniProtKB Entries (1)

C P68871 HBB HUMAN Homo sapiens Hemoglobin subunit beta

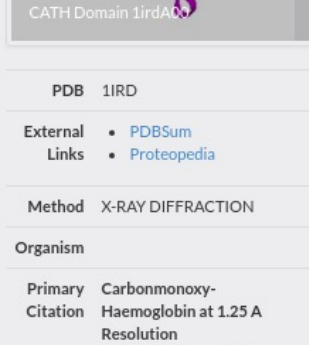

Park, S.-Y., Tame, J.R.H. To be Published

### Domeniu cu scor mic de omologie

#### **CATH Classification**

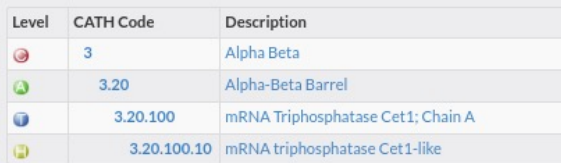

#### **CATH Clusters**

- Superfamily mRNA triphosphatase Cet1-like
- Functional Family mRNA-capping enzyme subunit beta

#### Enzyme Information

#### 3.1.3.33 Polynucleotide 5'-phosphatase.

based on mapping to UniProt O13297 A 5'-phosphopolynucleotide + H(2)O = a polynucleotide + phosphate. -!- Does not act on nucleoside monophosphates. -!- Induced in Escherichia coli by Teven phages.

### UniProtKB Entries (1)

CO13297 CET1\_YEAST Saccharomyces cerevisiae S288C MRNA-capping enzyme subunit beta

#### **PDB Structure**

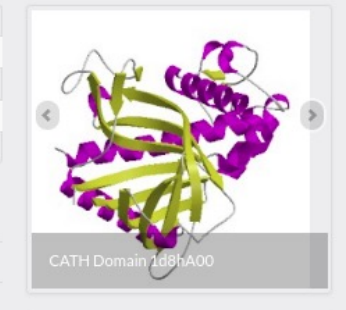

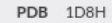

External . PDBSum Links · Proteopedia

#### Method X-RAY DIFFRACTION

Organism Escherichia

Primary Structure and mechanism of Citation yeast RNA triphosphatase: an essential component of the mRNA capping apparatus. Lima, C.D., Wang, L.K., Shuman, S. Cell(Cambridge, Mass.)

**Pagina cu familii proteice – familiile ce au membri similari la nivel de secvență cu proteina țintă sunt prezentate ierarhic, funcție de semnificația scorului de omologie.** 

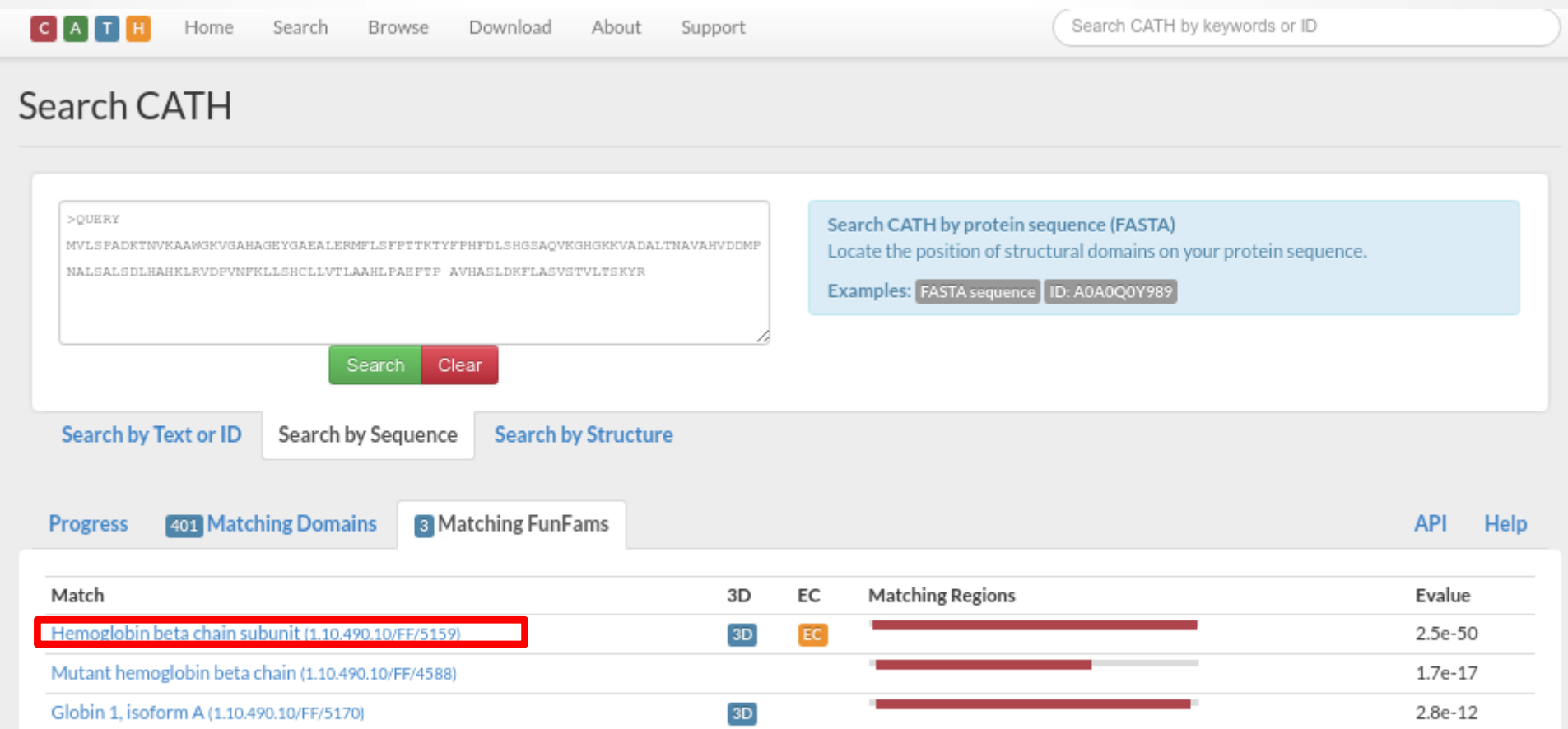

Summary

 $SC:1C$ 

O

### **Denumirea familiei din care face parte proteina țintă**

### **Structura 3D a domeniului comun tuturor membrilor acestei familii proteice**

SUPERFAMILY LINKS a Pock to all FunEame FunFam 5159: Hemoglobin beta chain subunit **Superfamily Superposition** GO Summary Alignment EC Taxonomy **Classification / Domains Functional Families** Representative CATH Domain 1300B00 Structural Neighbourhood **Functional Families** Overview of the Structural Clusters (SC) and Functional Families within this CATH Superfamily. Clusters with a representative structure are represented by a filled circle Diguanylate ovolase D iroup III hemoglobir Shoup in nemogeom<br>Hemoglobin-like, oxyge<br>Body wall hemoglobin Group 1 hemoglobin al Heme-based aerotact emoglobin heta cha Globin-like protein 9 **Methyl-accepting chen** Methyl-accepting chen Globin<br>Globin-like protein 26<br>Group 1 truncated hem Neuroglobin i ivourogioom<br>i Mutant hernogiobio bet Neuroglobin **O** Download Sequence alignment 200 sequences QUERY 1a00B00 1a00A00 1umoA00 3zhwA00 4mu5A00 1qvhA01 1cg5A00 1cg5B00 1f5oA00 1hbgA00 1hbiA00 1hlbA00 1x9fA00 1x9fB00

**Alinierea secvenței tuturor membrilor acestei familii proteice în zona domeniului identificat.**

More information on the open source software used on this web site can be found in the Tools page

### Exercitiu pentru prezentare

Deschideți fișierul fasta ce conține secvența moleculei proteice primite. Realizați o interogare CATH și stabiliți clasa, arhitectura, topologia si superfamilia din care face parte cel putin un domeniu din proteina alocata. Salvați o imagine care să demonstreze concluzia dmv., introduceti-o în prezentare și scrieți o scurtă explicație.